# **Lernverfahren**

## **Aufbauorganisation**

### **Das Modellunternehmen SAPELLO GmbH**

Eine Großhandlung ist als Modellunternehmen in besonderer Weise geeignet. Sie stellt das Bindeglied zwischen Erzeugung (Lieferer) und Verbrauch (Kunden) dar und macht den funktionalen Gesamtzusammenhang deutlich. Die in den Abteilungen der Großhandelsfirma anfallenden Arbeiten sind zudem typisch für den überwiegenden Teil marktwirtschaftlicher Unternehmen.

Als Waren eignen sich Lebensmittel, welche allgemein bekannt sind. Neben einer wirklichkeitsnahen Abbildung werden Bestand und Bewegung der Waren mittels EAN-Code (Aufkleber und Etiketten) dargestellt. Der Überschaubarkeit wegen ist die Zahl der Artikel, Kunden und Lieferer begrenzt (vgl. Sortimentsübersicht, Liste der Kunden und Lieferer). Eine zu große Zahl würde bei manueller Verarbeitung das Anlegen von Karteien, Mustern und Lagern zwar umfänglich steigern, jedoch keine zusätzlichen Lerninhalte darstellen.

Bei der Durchführung der Lernbüroarbeit kann mit der Wahl des Wirtschaftszweiges auf die örtliche Wirtschaftsstruktur Rücksicht genommen werden. Der Firmensitz ist ebenso frei. Wer sich aber zu einer Änderung insbesondere des Wirtschaftszweiges entschließt, darf den Umfang der organisatorischen Umstellungen nicht unterschätzen.

### **Auswahl und Anordnung der Abteilungen des Modellunternehmens**

Zwei Gesichtspunkte bestimmen Auswahl und Anordnung:

- 1. Darstellung einer typischen Betriebsorganisation
- 2. Schaffung einer Anzahl von Abteilungen, die den schulischen und pädagogischen Anforderungen entspricht

## **Abteilungen der SAPELLO GmbH**

Folgende Abteilungen könnten damit innerhalb des Modellunternehmens unterschieden werden:

#### **1. Allgemeine Verwaltung**

Sitz der Firmenleitung mit Geschäftsführern und Prokurist(en);

allgemeine Verwaltungsaufgaben wie Personalwesen mit Lohnbuchhaltung, Konferenzen, Ein- und Ausgangspost:

#### **2. Einkauf**

Warenbedarf bearbeiten, Bezugsquellen ermitteln, Angebote einholen, Angebotsvergleiche, Bestellwesen, Beanstandungen gegenüber Lieferer, Statistiken

#### **3. Lager/Versand**

Warenbestände überwachen, Waren bei Abteilung Einkauf anfordern, Wareneingang bearbeiten, Waren lagern, Waren bereitstellen und versenden, Statistiken

#### **4. Marketing**

Marktanalyse, Marktbeobachtung; Produkt- und Sortimentspolitik, Preispolitik, Werbung, Distribution

#### **5. Verkauf**

Anfragen von Kunden bearbeiten und Angebote abgeben, Aufträge erledigen; Kalkulation der Verkaufspreise; Zahlungs- und Lieferbedingungen vereinbaren; Auskünfte einholen; Kundenkredit gewähren; Bearbeiten von Mängelrügen

#### **6. Rechnungswesen**

Verwalten der Hauptkasse, Buchführung mit Bilanzerstellung sowie Gewinn- und Verlustrechnung, Kosten- und Leistungsrechnung; Liquidität überwachen, Verkehr mit Geldinstituten; Mahnwesen

#### **Kunden und Lieferer (Geschäftsfreunde)**

Bei den jeweiligen Kunden fallen sämtliche Arbeiten an, wie sie im Modellunternehmen SAPELLO GmbH in den Abteilungen vorkommen. Die Nachfrage bei den Kunden repräsentieren die Konsumenten. Mittels einer Computervorgabe (Marktsituation Nachfrage) werden so Kaufwünsche dargestellt.

Gleiches gilt für die Lieferer. Die Schüler haben mit den unterschiedlichsten Arbeiten zu tun, z. B. Bestellungen schreiben, Ausgangsrechnungen erstellen, Ware versenden, Kalkulieren, Bücher führen. Das Produktionsvolumen ergibt sich u. a. aus dem Nachfrageverhalten des Modellunternehmens SAPELLO GmbH, aber auch aus einer computergesteuerten Marktsituation Produktion.

#### **Das Warensortiment**

Gegenstand des Unternehmens SAPELLO GmbH ist der Großhandel mit Lebensmitteln aber auch anderen Artikeln des täglichen Gebrauchs. Dabei tritt auch eine ökologische Orientierung bei Auswahl und Zusammensetzung des Sortiments in den Vordergrund. Folgende Warengruppen werden grob unterschieden:

- Lebensmittel
- Kindernahrung
- Getränke, alkoholfrei
- Weine- und Spirituosen
- Schreibwaren, Papier
- Drogerie- und Hygieneartikel
- Textil- und Kurzwaren
- Waschmittel, Reinigungsartikel
- Haushaltsartikel
- Autozubehör, Elektro- und Videoartikel
- Blumen, Pflanzen

## Übersicht zur Aufbauorganisation

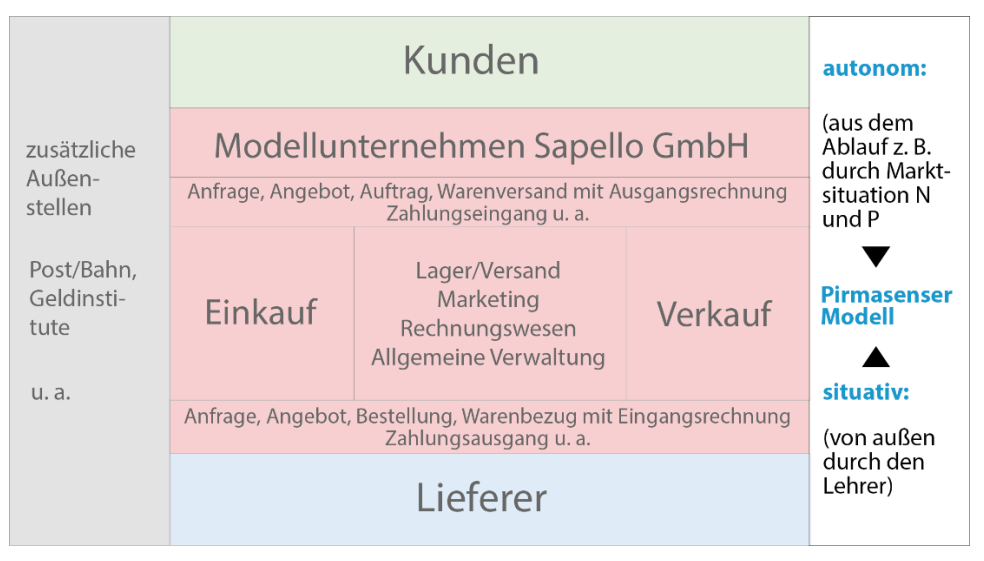

Abb. 1 – Aufbauorganisation

## **Beschäftigte innerhalb des Lernbüros**

Da eine Simulation eines Büros durchgeführt wird, sind alle Beschäftigten *Angestellte*. Jede Abteilung hat einen *Abteilungsleiter*. Der Abteilungsleiter der Abteilung Allgemeine Verwaltung ist gleichzeitig *Prokurist* der SAPELLO GmbH.

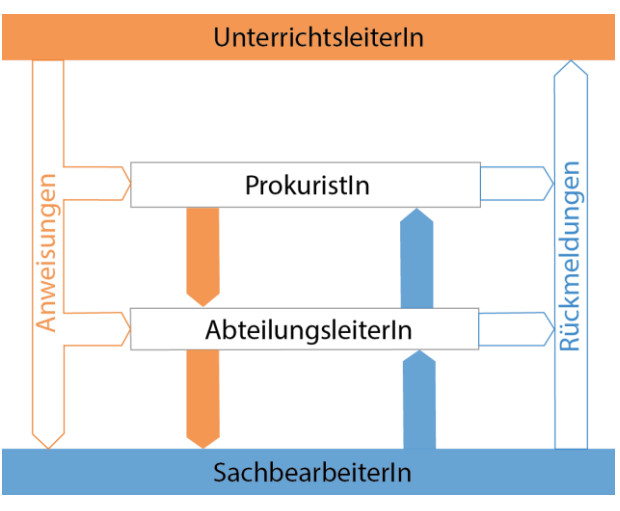

Der Veranschaulichung soll folgende Darstellung dienen:

Abb. 2 - Managementebenen

# **Ablauforganisation**

Als oberstes Ziel muss ein System von Regelungen geschaffen werden, um die auszuführenden Bürotätigkeiten *zeitlich* und *örtlich* aufeinander abzustimmen.

Da die Arbeitsabläufe aus Tätigkeiten bestehen, die aufeinander folgen, sind klare, schriftliche Arbeitsanweisungen zu verfassen. Dadurch wird gewährleistet, dass gleichartige Geschäftsfälle einheitlich behandelt werden. Wiederkehrende, gleichartige Aufgaben können ausgelöst werden durch

- Kunden z. B. Bearbeitung einer Anfrage, einer Bestellung, eines Zahlungseinganges
- Lieferer z. B. Bearbeitung eines Angebotes, eines Wareneinganges, eines Rechnungsausgleiches
- Dienstleister z. B. Warentransport durch Spediteure, Bahn oder Paketdienste, Brieftransport durch die Post, Informationsübermittlungsdienste durch Telekom u. a.. Ebenfalls hierzu zählen Sonderdienste wie behördliche bzw. öffentlich-rechtliche Dienste (Gemeindeverwaltung, Finanzamt, Krankenkassen, Rundfunk, Fernsehen) aber auch Private (z. B. Auskunfteien, Presse).

Neben diesen Aufgaben können auch andere Abteilungen innerhalb der SAPELLO GmbH gleichartige Aufgaben auslösen. Z. B. Lager/Versand richtet eine Warenanforderung, also eine Warenbedarfsmeldung (MBd) an Einkauf.

Arbeiten mit unterschiedlichem Entscheidungsinhalt

In der Regel werden innerhalb der Arbeit im Lernbüro routinemäßige zu erledigende Aufgaben überwiegen. Sie lassen sich damit an eine vorhersehbare Folge von Arbeitsschritten binden (gebundene Arbeiten), wie sie z. B. in verbal formulierten Arbeitsanweisungen enthalten sind. In zahlreichen Betriebssituationen sind jedoch darüber hinaus Entscheidungen zu treffen, die von Fall zu Fall unterschiedliche Maßnahmen zur Folge haben können. Dem Mitarbeiter bleiben also Entscheidungsfreiräume (freie Arbeiten).

### **Simulationsmodelle**

Abhängig von der Lerngruppe, der Lernzeit sowie der Ausstattung des Lernbüros können unterschiedliche Modelle der Lernbüroarbeit realisiert werden.

![](_page_3_Picture_174.jpeg)

Für die Auswahl eines geeigneten Simulationsmodelles sprechen in erster Linie die vorhandenen Lernziele und das Abtsraktionsvermögen der Lerngruppe. Andere Faktoren wie die Ausstattung des Lernortes, die Größe der Lerngruppe sowie die vorhandene Lernzeit kommen hinzu.

Auswahl und Anordnung der Lerninhalte sollten auch didaktischen Grundsätzen genügen, z. B.

- vom Leichten zum Schwereren
- vom Konkreten zum Abstrakten
- vom kleineren Lernschritt zur größeren Einheit
- von der stofflichen Fülle zur strukturieren Einsicht

usw.

Berücksichtigt man diese Grundsätze, kann dies bedeuten, dass

- das manuelle Arbeiten mit Karteien und Listen grundlegende Gerüsteinsichten über den Stoff vermitteln (Stoffstrukturen), z. B.
	- → *"Welche betriebliche Funktionen (Abteilungen) werden durch einen bestimmten Vorgang angesprochen?"*
	- → *"Wie kann ich betriebliche Vorgänge steuern und kontrollieren?"*
	- → *"Welche Elemente meiner Karteikarte können in einen Datensatz umgesetzt werden?"*
	- → *"Wie kann eine Tabelle oder Liste als Datenbankbericht gestaltet werden?"*
- der Einsatz eines dv-gesteuerten Arbeitsablaufs für den Sachbearbeiter eine geringere Abstraktion und funktionelle Einsicht erfordern kann

→ *"Welche Taste muss ich wann drücken, um eine bestimmte Funktion auszulösen?"*

• der inhaltliche Stoffausschnitt einer praxisorientierten Betrachtung standhalten muss

→ *"Wie erfolgt die Buchung von Belegen in der betrieblichen Praxis aus?"*

- die entwicklungspsychologischen und sozio-kulturellen Bedingungen in der Lerngruppe zunächst eine langsamere und gegenständlichere Hinführung zu wesentlichen Lerninhalten erfordern
	- → *"Wie organisiere ich kooperatives zielorientiertes Verhalten?"*
	- → *"Wie können zunächst als kleinere Einheiten gestaltete Büroaufgaben zu rationelleren Lösungsstrategien führen?"*
	- → *"Wie lässt sich Lernen organisieren, damit die beabsichtigten Lernziele, die dargebotenen Inhalte und die methodischen Vorgaben für die Schüler einen hohen Aufforderungscharakter behalten?"*

## **Der Einbezug der elektronischen Datenverarbeitung**

(vgl. oben - Simulationsmodelle)

In einem realen Unternehmen (Beschäftigungssystem) ist die EDV Bestandteil einer sich ständig ändernden Organisationsstrukur. Die Mitarbeiter müssen sich somit als Sachbearbeiter der Fachabteilungen diesen Gegebenheiten anpassen, also stets

# Arbeit im Lernbüro - Unterrichtsorganisation und Unterrichtsmaterial

gleichartige oder ähnliche Funktionen eines optimalen, hochintegrierten Organisationsablaufs (DV-Ablaufs) durchführen.

Grundlegende organisatorische Zusammenhänge und Einsichten wie traditionelle Organisationsstrukturen der Ablauforganisation (Büroorganisation, Auftrags- und Bestellungsabwicklung, Rechnungswesen, EDV-Kenntnisse) setzt man voraus.

Innerhalb der Schule (Lehr-/Lernsystem) müssen demgegenüber andere Schwerpunkte gesetzt werden. Dies hat eine andere Vorgehensweise zur Folge. Lernen besteht hier einerseits aus

### • **Erfassen von Strukturen (fachwissenschaftlicher Aspekt)**

und andererseits aus dem

### • **Lernen von Funktionen (praxisbezogener Aspekt)**

Folgende Schaubilder sollen die Unterschiedlichkeit dieser Lernansätze verdeutlichen:

![](_page_5_Figure_8.jpeg)

Lernen kann ohne Bezug auf die inneren Gesetzmäßigkeiten des Lernstoffes nicht erfolgreich sein. Die dargebotenen Inhalte orientieren sich damit am meist vorhandenen sachlogischen Stoffaufbau (fachwissenschaftlichen Struktur). Dieser Bezug fördert das Behalten.

Als Nachteile sind demgegenüber der Mangel an Praxisbezug sowie eine häufig unzureichende Trennung (aber auch aufzuzeigende Verflechtung) von Inhalten zu sogenannten Nachbardisziplinen (Nachbarfächern) zu nennen.

Lernen muss jedoch weitere Lernzielkategorien beinhalten (Methodenkompetenz, soziale Kompetenz). Diese verlangen damit auch nach einer mehr praxisorientierten Organisation von Unterricht, wie sie in einem hohen Maße innerhalb des Lernbüros stattfindet. Gegenstand des Unterrichts wird eine oder mehrere praxisoriente Aufgaben, die von den Schülern aus einer vorhandenen Komplexität heraus gelöst, d. h. zu einem praxisrelevanten Ergebnis (Produkt) geführt werden.

Ein Nachteil ist hier jedoch die häufig im Verborgenen bleibende fachwissenschaftliche Systematik. Bestimmte Inhalte werden nur am Rande oder gar nicht angesprochen, andere in einem gewissen Grad wiederholt behandelt (Redundanz).

Beide Intentionen prägen somit die unterrichtliche Planung und Vorgehensweise:

Beispiele:

- 1. Schüler arbeiten zunächst in einer herkömmlichen Betriebsorganisation Sie erstellen z. B. Angebote, tragen entsprechende Inhalte in Listen und Karteien ein, Erstellen Übersichten und Statistiken usw.
- 2. Schüler verwenden Computersysteme, die sie in diesen Arbeiten unterstützen. Sie arbeiten damit EDV-gestützt, d. h. lernen DV-Programme (Standardsoftware wie Tabellenkalkulation, Datenbank) für ihre herkömmlichen Organisationsaufgaben einzurichten.
- 3. Schüler arbeiten mit Computerlösungen, die eine Integration zwischen Unternehmensaufgaben und EDV darstellen. Zur Anwendungen kommen in dieser Phase Standardsoftware kaufmännischer Problemlösungen, d. h. die Schüler lernen traditionelle Organisationsabläufe an die Gegebenheiten von EDV-Lösungen anzupassen bzw. sich auf entsprechende DV-Abläufe einzustellen.

### **Simulationsphasen**

Innerhalb eines Modellunternehmens hat jeder Schüler Aufgaben seines Tätigkeitsbereiches zu erledigen, d. h. er arbeitet funktionsspezifisch. Der Unterricht muss daher durch Arbeitsanweisungen oder andere Steuerungselemente (Formulare, Diagramme, DV-Steuerung) gestützt werden, fundamentale Regelungen, die den Unterrichtsleiter (Lehrer) nachhaltig entlasten und selbstständiges Handeln der Schüler fördern (Grundsatz der Lehrinversion).

Im Laufe des Lernprozesses treten jedoch erfahrungsgemäß Störgrößen auf, die in den unterschiedlichen Arbeitsleistungen der einzelnen Abteilungen und Schüler ihre Ursache haben können. Lehrer und Schüler wären trotz vorhandener Arbeitsanweisungen in der Anfangsphase größten Schwierigkeiten ausgesetzt. Man stelle sich einen Betrieb, bestehend aus einem Chef und zwanzig Auszubildenden vor, von denen jeder eine andere kaufmännische Tätigkeit erlernen und ausüben soll.

Aus diesem Grund ist es erforderlich, der funktionsspezialisierten Simulation eine funktionsparallele Phase (Hinführungsphase, gebundene Phase) vorzuschalten.

![](_page_6_Picture_154.jpeg)

![](_page_6_Picture_155.jpeg)

Alle Schüler handeln in der ersten Phase funktionsparallel, verrichten zeitlich also jeweils gleiche Büroarbeiten (gebundene Tätigkeit). Mittelpunkt ist dabei ein grundlegender Geschäftsablauf gegenüber einem Kunden und einem Lieferer (Anfrage - Angebot - Bestellung - Lieferung und Rechnung - Zahlungsausgleich). Er löst Nebenarbeiten aus, wie z. B. Buchen der anfallenden Belege in einem Geschäftsgang, Eintragen in Unterlagen, Ausfüllen von Zahlungsformularen, die, wie der Geschäftsablauf selbst, bereits auf eine mögliche Phase 2 (funktionsspezialisierte Tätigkeit, freie Simulation) abgestimmt sind (z. B. Name des Modellunternehmens, Kunden, Lieferer, Bankverbindungen, verwendete Unterlagen usw.).

# Arbeit im Lernbüro - Unterrichtsorganisation und Unterrichtsmaterial

Durch eine solche Hinführung werden in einer folgenden freien Simulationsphase Stockungen, Missverständnisse und Fehler weitgehend vermieden. Auch ist der unterrichtende Lehrer in seinen notwendigen Vorbereitungen nachhaltig entlastet. Die Dauer der einzelnen Phasen hängt von den unterrichtlichen Gegebenheiten (Lerngruppe, Lernziele, Lernorganisation usw.) und damit auch vom gewählten Modell der Simulation ab (s. o.).

#### Anmerkung:

Schwerpunkt der **gebundenen Phase** sind demnach zwei "Briefketten". Sie verdeutlichen die beiden Kreisläufe, die das Modellunternehmen mit Absatz- und Beschaffungsmarkt verbinden. Jeder Schüler erstellt darin u. a. Brieforiginale (z. B. Anfrage, Angebot, Bestellung). Die wichtigen Zusammenhänge zwischen zwei Briefen werden in der Bezugszeichenzeile deutlich. Um ein Höchstmaß an Praxisnähe zu erreichen, können Originale und Kopien erstellt und die Originale zwischen zugeordneten Schülern realitätsnah getauscht werden. Als Zeitpunkt eines Tausches kann der Postausgang bzw. -eingang der beteiligten Unternehmen dienen. Die geschaffenen Unterlagen ziehen in den Abteilungen Eintragungen nach sich. Jeder Schüler wechselt dabei gedanklich in unterschiedliche Abteilungen und letztlich auch andere Firmen.

#### Beispiel:

![](_page_7_Picture_150.jpeg)

Die Inhalte dieser gebundenen Phase bergen also zusätzlich Vorteile:

- alle Schüler erfahren den gleichen Umfang an Lerninhalten und Methoden
- alle Schüler bereiten sich gleichermaßen auf die funktionsspezialisierte Tätigkeit vor
- die gebundene Phase liefert wichtige organisatorische Voraussetzungen für eine möglicherweise nachfolgende arbeitsspezialisierte Tätigkeit im Lernbüro (freie Phase)

Vor einem Übergang auf eine **freie Simulationsphase** ist eine besondere Planung notwendig. Alle Abteilungen des Modellunternehmens sowie die Geschäfte der Kunden und Lieferer müssen gleichzeitig mit Arbeiten beginnen. Vor Ablauf der beiden grundlegenden Geschäftsbeziehungen Kunde - SAPELLO GmbH (Kreislaufsystem 1) und SAPELLO GmbH - Lieferer (Kreislaufsystem 2) setzen die Abteilungen erst nacheinander mit ihrer Tätigkeit ein.

![](_page_7_Figure_11.jpeg)

Eine Geschäftsbeziehung zwischen Kunden und der SAPELLO GmbH (Kreislaufsystem 1) entsteht durch die Vorgabe einer bestimmten monatlichen Konsumentennachfrage, der Marktsituation N (vgl.

# Arbeit im Lernbüro - Unterrichtsorganisation und Unterrichtsmaterial

Anlage 9). Diese Nachfrage wirkt sich mittelbar auch auf die Geschäftsaktivitäten der SAPELLO GmbH und ihren Lieferern (Kreislaufsystem 2) aus.

Letztere entstehen also durch den Warenbedarf der Abteilung Lager/Versand. Die Anfangsbestände der Waren werden so festgelegt, dass in einzelnen Fällen der Meldebestand (Bestellbestand) erreicht oder unterschritten ist.

Zeitlich gesehen würden also einige Abteilungen zunächst unterbeschäftigt bleiben. Erst wenn die geschaffenen Impulse (Arbeitsanstöße) der beiden Kreislaufsysteme alle Abteilungen erfasst haben, trägt sich das System von selbst.

Aus dieser Erfahrung heraus ist einmalig eine besondere Ablaufplanung, eine sogenannte **Übergangsphase,** notwendig. Listen und Karteien müssen angelegt, bestimmte Unterlagen (Brieforiginale, Kopien; Formulare, Vorgänge, Verarbeitungszustände, Anfangsbestände) müssen zur gleichen Zeit in allen Abteilung sowie bei Kunden und Lieferern und weiteren beteiligten Stellen vorhanden sein. Um diesen Übergang zu regeln, muss man jedoch unterscheiden, ob am betreffenden Lernort arbeitsteilige Lernbüroarbeit bereits durchgeführt wurde oder zum ersten Mal realisiert werden soll. Im ersten Fall können bestimmte Einrichtungsarbeiten (z. B. Ablagenorganisation) also entfallen.

### **Gestaltung der Übergangsphase (Vorgabesteuerung)**

#### **(Traditionelle Organisation der betrieblichen Aufgaben - manuelle Verarbeitung)**

#### Vergleichen Sie dazu die weiterführenden Angaben unter dem Downloadpunkt "Vorgabe**steuerung"**

Die zu Beginn der Übergangsphase notwendigen Anweisungen und Arbeiten gliedern sich folgendermaßen:

#### **Für alle Abteilungen:**

- 1. Beseitigung aller nicht notwendigen Unterlagen der Vorklasse (z. B. Schriftverkehr und Belege). Die Schüler sind dadurch gezwungen, beim Abfassen ihrer Briefe eigene der Situation angepasste Formulierungen zu finden, statt sie ohne Überlegung aus vorhandenen Unterlagen zu übernehmen. Fehler der Vorklasse finden so keine Nachahmung.
- 2. Arbeitsplatzorganisation überprüfen und ggf. korrigieren (z. B. Hängeregistratur, Ordner)

Anlage:

3. Listen, Karteien, Übersichten, Statistiken u. ä. entsprechend den Vorübungen (vgl. gebundene Phase) neu anlegen, ggf. lfd. Nummern und Bestände übertragen. Diese Unterlagen von Fall zu Fall nach den Arbeitsanweisungen ergänzen.

Anlagen: Karteiblätter, Arbeitsunterlagen der gebundenen Phase

#### **Für die Abteilungen der SAPELLO GmbH:**

#### **1. Allgemeine Verwaltung**

- Personalfragebogen entwerfen, austeilen und auswerten
- Personalkartei anlegen
- Gehaltsabrechnung monatlich durchführen (vgl. Einnahmen und Ausgaben der Beschäftigten, S. 14)

Anlagen: Steuerabzugstabelle, Buchführungsunterlagen (Journal, Abrechnungsliste)

#### **2. Abteilung Einkauf**

- Anfrage schreiben aus Abteilung Lager/Versand liegen mehrere Bedarfsmeldungen (MBds) vor. Abteilung Einkauf sucht einen Lieferer an Hand der Liefererkartei heraus - vgl. auch Arbeitsanweisungen.
- Bestellungen schreiben zu den aus Abteilung Lager/Versand folgenden weiteren MBds wird jeweils gleich eine Bestellung angefertigt (bekannte Lieferverbindungen) - vgl. auch Arbeitsanweisungen
- Bereits abgegebene Bestellung registrieren; das Original befindet sich bereits beim Lieferer

Anlagen: zwei Bedarfsmeldungen (Originale), Kopie einer Bestellung

#### **3. Abteilung Lager/Versand**

• Bedarfsmeldungen

wie bei den Arbeiten der Abteilung Einkauf bereits erwähnt, muss die Abteilung Lager/Versand mehrere Bedarfsmeldungen (MBds) ausfüllen. Zwei MBds, die sich als Original in Abteilung Einkauf befinden, liegen hier als Kopie vor. Sie sind noch einzutragen (vgl. auch Arbeitsanweisungen).

Die weiteren MBds ergeben sich durch die Auswertung der Lagerinventur und Lagerkartei (Vergleich von Inventurbestand und Meldebestand=Bestellbestand). Der letzte Inventurbestand stammt z. B. aus dem vergangenen Geschäftsjahr. Er wird auch Abteilung Rechnungswesen mitgeteilt. Die Errechnung des wertmäßigen Bestandes je Warenart und insgesamt bleibt Abteilung Rechnungswesen vorbehalten.

Anlagen: zwei Kopien der bereits weiterleiteten MBds, Lagerkartei/Lagerinventur (Bestandsliste)

Warenversand

Aus Abteilung Verkauf liegt die Kopie eines Versandauftrages (MVA) vor. Das Original befindet sich in Abteilung Verkauf, wo danach die Ausgangsrechnung zu erstellen ist. Die Inhalte dieser MVA sind noch dem Kunden zu übermitteln, welcher zu einem früheren Zeitpunkt durch einen Auftrag die Ausstellung des Versandauftrages veranlasste.

Die im Versandauftrag angeführten Waren werden an den Kunden geschickt. Die Inhalte der MVA sind noch einzutragen - vgl. auch Arbeitsanweisungen.

Anlagen: Kopie des Versandauftrages, ggf. Lieferschein und Frachtbriefunterlagen, Liste über Frachttarife

**Lagerinventur** 

Die Warenbestände werden so vorbereitet, dass sie den Werten des Inventurbestandes vom vorherigen Geschäftsjahr entsprechen. Wird auf eine gegenständliche Führung von Waren verzichtet, sind lediglich die in einer Liste aufgeführten Bestände maßgebend. Sie müssen jedoch noch in die Lagerkartei eingetragen werden. Aufgenommene Bestände sind zu bewerten und an das Rechnungswesen weiterzuleiten.

#### Anmerkung:

Ein gegenständlicher Lagerbestand kann mittels vorhandener Etiketten simuliert werden, welche als EAN-Code die notwendigen Angaben enthalten und durch z. B. einen Handscanner einzulesen sind. Auch Inventurdifferenzen können auf diesem Wege erzeugt werden.

Anlagen: Inventurliste (IST-Bestand), Lagerkartei (SOLL-Bestandsliste)

#### **4. Abteilung Marketing**

**Marktanalyse** 

Messung des Produktimage dreier Artikel (Milch in verschiedenen Flaschen, Schwerpunkt Ökologie); die Schüler führen bei den Kunden eine Befragung durch, um mit Hilfe von daraus abgeleiteten Polaritätsprofilen eine sortimentspolitische Aussage machen zu können.

Anlage 10: Unterlagen zur Marketing-Aufgabe

**Sortimentspolitik** 

Sortimentspolitik und kalkulatorischer Ausgleich; die Schüler untersuchen die Wirkung produktbezogener Abhängigkeiten, um daraus Änderungen bei der Preisgestaltung durchsetzen zu können

Anlagen: Aufgabenstellung Sortimentspolitik und kalkulatorischer Ausgleich

• Werbekosten und Werbeerfolg

Anhand einer vorliegenden betrieblichen Untersuchung (Erlös-, Geschäftskosten- und Werbekostenkurve) leiten die Beschäftigten auf graphischem Wege (Millimeterpapier) die gewinnoptimale Absatzmenge ab.

Anlagen: Aufgabenstellung Werbekosten und Werbeerfolg

• Statistik

Vielfältiges Zahlenmaterial aus Warenverkäufen (Absatz, Umsatz je Kunde, Lieferer und Artikel), Mängelstatistiken, Vertreterübersichten ist zu unterschiedlichen Gelegenheiten sowohl graphisch und auch zahlenmäßig anzufertigen.

Anlagen: vgl. bisherige Arbeitsunterlagen

• Vertreterbesprechung, Reisende

Bisher bestehende Bezirke werden neu geordnet. Die bisherigen Regelungen erscheinen als nicht mehr aktuell. Der Aufgabenbereich des neuen Bezirks wird neu umrissen und ggf. auch gezeichnet.

Anlagen: Liste über bisherige Bezirks- und Kundenaufteilung, Verzeichnis über Umsatzentwicklung und Kundentyp

#### **5. Verkauf**

• Angebot

Der Abteilung liegt bereits eine Anfrage eines Kunden vor:

![](_page_10_Picture_250.jpeg)

Verkauf muss die Daten der vorgenannten Anfrage noch eintragen und ein Angebot schreiben (vgl. Arbeitsanweisungen).

Anlagen: Anfrage des Kunden Röckel & Sohn, Artikelkartei, Preisliste, Allgemeine Geschäftsbedingungen der SAPELLO GmbH

• Auftrag

Der Versandauftrag (MVA) zu einem Kundenauftrag befindet sich bereits in Abteilung Lager- /Versand. Die zugehörigen Daten sind noch einzutragen.

Anlagen: Kopie eines Versandauftrages

• AGB, Lieferbedingungen, Lieferzeit

Die Sapello GmbH teilt ihren Kunden in einem Rundschreiben den Inhalt der Allgemeinen Geschäftsbedingungen mit. Darin sind auch Angaben zu den Lieferbedingungen insbesondere der Lieferzeit enthalten.

#### **6. Rechnungswesen**

• Eröffnungsbilanz

Abteilung Rechnungswesen muss nach den Beständen der Schlussbilanz des vorherigen Geschäftsjahres eine Eröffnungsbilanz erstellen und die Konten für die Buchführung eröffnen. Falls zuvor zum Abschluss der gebundenen Simulationsphase der Beleggeschäftsgang durchgearbeitet wurde, stimmt dessen Schlussbilanz hiermit überein.

Die Position "Kasse" der Eröffnungsbilanz teilt sich wie folgt auf:

- 1. Hauptkasse: Anfangsbestand 3800,00 EUR Abteilung Rechnungswesen
- 2. Frachtenkasse: Anfangsbestand 300,00 EUR Abteilung Lager/Versand
- 3. Portokasse: Anfangsbestand 125,00 EUR Allgemeine Verwaltung

Die Zahl der Kreditoren (Lieferer) und Debitoren (Kunden) wird um folgende Positionen erweitert:

(Einfügen weiterer Lieferer und Kunden)

• Forderungen und Verbindlichkeiten

Die in der Eröffnungsbilanz ausgewiesenen Forderungen und Verbindlichkeiten müssen fällig gestellt werden, d. h. die neu eingerichteten Kunden müssen von ihrer Zahlungsverpflichtung, insbesondere jedoch dem Zeitpunkt erfahren, bis zu dem sie ihre Zahlungen zu leisten haben. Als angemessenes Ziel erscheint eine Frist von 10 Tagen nach Eröffnung der freien Simulationsphase. Ein Sachbearbeiter der Abteilung muss also die betroffenen Kunden von diesem Sachverhalt schriftlich unterrichten (Erinnerungsschreiben).

Die gegenüber den Lieferern bestehenden Verpflichtungen sind aus den Zahlen der Buchführung aber auch aus eingegangenen und noch nicht ausgeglichenen Rechnungen zu erkennen. Für den Zeitpunkt ihrer Fälligkeit gilt das gleiche wie bei den Kunden. Ein Sachbearbeiter sollte jedoch die Zahlung durch Überweisung vornehmen, ehe es zu einer Erinnerung durch die betroffenen Lieferer kommt.

Anlagen: Originale der Eingangsrechnungen von Lieferern und Rechnungskopien von Kunden (vgl. Kontokorrent), Summenbilanz der Sapello GmbH mit offenen Posten der Kontokorrentkonten (Kunden und Lieferer).

#### **7. Lieferer**

Aus unterrichtsorganisatorischen Gründen werden sämtliche Lieferer, die mit dem Modellunternehmen zusammenarbeiten, von einer Schülergruppe vertreten. Die dort arbeitenden Schüler erledigen damit auch alle Aufgaben, wie sie sonst beim Modellunternehmen Sapello GmbH nach Abteilungen gegliedert vorkommen. Innerhalb des Simulationsablaufs kann dieser Bereich der Lieferer auch als Außenstelle bezeichnet werden.

• Forderungen einzelner Lieferer

Aus den Unterlagen einzelner Lieferer (Kopien von Ausgangsrechnungen) sind deren Forderungen gegenüber der Sapello GmbH zu ersehen. Sie müssen fällig gestellt werden, d. h. die neu eingerichtete Sapello GmbH muss von ihrer Zahlungsverpflichtung, insbesondere jedoch dem Zeitpunkt erfahren, bis zu dem sie ihre Zahlungen zu leisten hat. Als angemessenes Ziel erscheint eine Frist von 10 Tagen nach Eröffnung der freien Simulationsphase. Ein Sachbearbeiter der Außenstelle "Lieferer" muss also die Sapello GmbH von diesem Sachverhalt schriftlich unterrichten (Erinnerungsschreiben).

Anlage: 2 Kopien offenstehender Ausgangsrechnungen, Offene-Posten-Liste

• Marksituation P (Produktion)

Die Außenstelle Lieferer besteht größtenteils aus Produktionsbetrieben. Für diese Unternehmen ist die Sapello GmbH also ein Kunde. Weitere Kunden werden einfachheitshalber nicht angenommen. Fünf Lieferunternehmen werden in ihrer Verwaltung genauer eingerichtet. Für sie liegt ein Produktionsplan (Marktsituation P) vor, nach dem die Anfangsbestände und die darin vorgesehene Produktion des laufenden Monats als Zugang in die Lagerkartei einzutragen sind (beginnt die freie Simulation z. B. mit dem Monat September, werden die angeführten Anfangsbestände und die dort angeführte Produktion für diesen Monat erstmalig übernommen). In den nachfolgenden Monaten fallen die vorgesehenen Produktionsmengen an. Sie werden als Zugänge ebenfalls eingetragen. . Weitere Arbeitshinweise sind der Marktsituation N zu entnehmen.

Anlage 8: Marktsituation P

#### **8. Kunden**

Ähnlich wie bei den Lieferern werden auch sämtliche Kunden als selbständige Einzelhandelsbetriebe durch eine Schülergruppe (Außenstelle "Kunden") verwaltet. Folglich entsprechen die zu erledigenden Aufgaben allen Tätigkeiten wie sie innerhalb der nach Abteilungen gegliederten Modellunternehmung Sapello GmbH anfallen.

• Verbindlichkeiten einzelner Kunden

Aus den Unterlagen einzelner Kunden (Originale von Eingangsrechnungen, Offene-Posten-Liste) sind deren Verbindlichkeiten gegenüber der Sapello GmbH zu ersehen. Sie werden durch die Sapello GmbH fällig gestellt, d. h. diese muss die betroffenen Kunden über deren Zahlungsverpflichtung, insbesondere jedoch den Zeitpunkt unterrichten, bis zu dem sie ihre Verbindlichkeiten zu begleichen haben. Die Außenstelle "Kunden" muss aus diesem Grunde also mit einem Erinnerungsschreiben durch die Sapello GmbH rechnen.

Anlage: 2 Originale von offenen Eingangsrechnungen, Offene-Posten-Liste

• Marktsituation N (Nachfrage)

Die Außenstelle Kunden besteht größtenteils aus Einzelhandelsbetrieben. Für diese Unternehmen ist die Sapello GmbH also Lieferer. Weitere Lieferer werden einfachheitshalber zunächst nicht angenommen. Zehn Kundenunternehmen sind in ihrer Verwaltung genauer einzurichten. Für sie liegt ein Nachfrageplan (Marktsituation N) vor, nach dem die Anfangsbestände und die darin vorgesehene Nachfrage von Konsumenten (private Haushalte) des laufenden Monats als Abgang in die Lagerkartei einzutragen ist. In gleicher Weise ist dann mit den nachfolgenden Monaten zu verfahren. Weitere Arbeitshinweise sind der Marktsituation N zu entnehmen.

Anlage 9: Marktsituation N

#### **Freie Simulationsphase**

Als Ziel der Übergangsphase steht die arbeitsteilige Arbeit sämtlicher Abteilungen und Mitarbeiter. Nach der einmaligen Vorgabe abteilungsspezifischer Aufgaben (Vorgabesteuerung), folgen nahtlos Arbeiten, die sich aus dem normalen Geschäftsablauf als Folge der beiden Kreislaufsysteme von selbst ergeben (Selbststeuerung). Der Grund der Vorgabesteuerung bestand insbesondere darin, den Geschäftsablauf in den einzelnen Arbeitsbereichen möglichst gleichzeitig beginnen zu lassen.

### **1. Situationsaufgaben**

Die Funktionen innerhalb eines kaufmännischen Betriebes sind sehr vielfältig. Jede Abteilung ist mit anders gearteten Arbeiten beschäftigt, die nicht als voneinander unabhängig gedacht werden können. Sie lösen vielmehr Arbeiten in anderen Abteilungen aus. Mangelhafte Verständigung und Zusammenarbeit zwischen den Abteilungen wie auch Unterschiede im Beschäftigungsgrad können den Ablauf stören.

Während in der betrieblichen Praxis diese Probleme durch eine verbesserte Organisation insbesondere über personelle Maßnahmen (Einstellungen - Entlassungen) behoben werden können, setzt die Lernbüroarbeit andere Schwerpunkte:

- die Gesamtzahl der Beschäftigten bleibt unverändert
- die Schulung der Beschäftigten ist vorrangiges Ziel

Trotz umfangreicher Arbeiten, die die Beschäftigten aufgrund des normalen Arbeitsablaufs zu erledigen haben, kann es darüber hinaus vorkommen, dass einzelne Abteilungen unterbeschäftigt sind. Bei dieser Sachlage ist es notwendig, für jede Abteilung innerhalb des Ablaufs zusätzliche Arbeiten bereitzuhalten, um die auftretende Unterbeschäftigung zu beheben, d. h. Beschäftigungsschwankungen auszugleichen. Es sind Situationsaufgaben, deren Inhalte für die betreffenden Abteilungen typisch sind.

In der "freien Simulation" erfüllen also Situationsaufgaben die Kriterien einer besonderen Ablaufsteuerung. Sie werden innerhalb der Abteilungen in Gruppen parallel zum "normalen" Ablauf bearbeitet. Die Schüler benutzen dazu die im Lernbüro vorhandenen Bibliothek (Fachbücher, Computerprogramme usw.).

### **2. Einnahmen und Ausgaben der Beschäftigten**

Für ihre Tätigkeit erhalten die Beschäftigten Gehalt, über das sie auch verfügen möchten. Jeder, der als Angestellte oder Angestellter des Modellunternehmens tätig ist, hat also Gelegenheit, im Rahmen bestimmter Richtlinien und Empfehlungen Teile seines monatlichen Einkommens auszugeben bzw. zu sparen. Er führt darüber ein Haushaltungsbuch, das als Nachweis dient.

Es sollte etwa folgenden Inhalt haben:

- a) Einnahmen je Monat (= Nettogehalt)
- b) Ausgaben je Monat

Da die Schüler wenig erfahren sind, in welcher Höhe Ausgaben für die einzelnen Ausgabenarten anfallen, ist es ratsam, dafür einige Hinweise zu geben.

Ausgaben je Monat in % des Nettoeinkommens

![](_page_13_Picture_263.jpeg)

Ein Teil des Bedarfs kann als Konsum bei den Einzelhandelsgeschäften nachgefragt werden. Diese Konsumentennachfrage führt somit wiederum zu Einnahmen der Geschäfte, die als Kunden (= Einzelhandelsbetriebe) gegenüber dem Modellunternehmen (= Großhandlung SAPELLO GmbH) auftreten (vgl. Marktsituation N).

Jeder Schüler befindet sich in einer bestimmten Situation (Familie, Umwelt), innerhalb der er sein Einkommen verwenden soll. Diese wird zu Beginn durch einen Fragebogen erfasst und festgehalten (Arbeit der Abteilung Allgemeine Verwaltung). Spätere Abweichungen, die zu einer Änderung in der Ausgabenpolitik führen, muss der Betroffenen begründen und in einem bestimmten Zeitbezug umsetzen.

Inhalt des Fragebogens könnte u. a. sein:

- 1. Leben Sie im eigenen oder elterlichen Haushalt?
- 2. Wohnen Sie bzw. ihre Eltern im eigenen Haus oder in Miete
- 3. Unterhalten Sie Anschlüsse für Rundfunk/Fernsehen, Internet o. ä.?
- 4. Sind Sie Halter eines Autos, Motorrades o. ä. (ggf. Typ, Anschaffungsjahr)?
- 5. Sind Sie gesetzlich oder/und privat versichert? (Krankenversicherung) (Zusatzversicherung z. B. Tagegeld)

(Privathaftpflicht, Rechtsschutz, Hausratversicherung)

- 6. Mitgliedschaften (Vereine, Verbände usw.)
- 7. Haben Sie einen eigenen Telefonanschluss (Festnetz, Handy)?
- 8. Welche Ausgaben (z. B. für Anschaffungen, Reise) haben Sie in Zukunft Vor? (genaue Angaben über Art, Höhe und Zeitpunkt)

Die Antworten des Schülers führen für ihn zum Teil zu Zahlungen, die von seinem Gehaltskonto abgebucht werden können (z. B. Lastschriftverfahren). Auch andere Zahlungsarten sind möglich.

Ein Mitarbeiter der Abteilung Allgemeine Verwaltung muss sich zu jeder Unterrichtswoche von den Beschäftigten die wöchentlichen Ausgaben aus deren Haushaltsbü-

# Arbeit im Lernbüro - Unterrichtsorganisation und Unterrichtsmaterial

chern, nach den verschiedenen Ausgaben sortiert, in einer Übersicht festhalten (Es besteht dabei eine gute Verwaltungsmöglichkeit über gängige PC-Programme).

Die Ausgaben liegen damit fest, d. h. sie können nachträglich (z. B. am Monatsende) nicht mehr manipuliert, insbesondere nicht mehr auf die vorgegebenen Richtlinien abgestimmt werden.

Die Haushaltsbücher werden vom Unterrichtsleiter in regelmäßigen Abständen kontrolliert. Er vergleicht dabei u. a. die Verwendung des Einkommens mit der für den Schüler typischen Ausgabensituation (vgl. oben). Ergebnisse und Folgerungen werden in kooperativer Form besprochen. Sie können z. B. auch Gegenstand einer Konferenz sein.

Der Unterrichtsleiter erreicht mit dieser Maßnahme der Sondersteuerung die Verwirklichung entsprechender Lernziele, aber auch eine zusätzliche Beschäftigung der Mitarbeiter.

Grundsatz:

Sämtliche Arbeiten des normalen Geschäftsablaufs haben gegenüber den Arbeiten der besonderen Ablaufsteuerung Vorrang.

## **3. Anmerkungen zur Wirtschaftlichkeit des Modellunternehmens**

Die Wirtschaftlichkeit des Modellunternehmens ist wie bei jedem richtigen Unternehmen davon abhängig, welche Erlöse und Kosten (insbesondere Personalkosten) innerhalb eines festgelegten Zeitraumes anfallen.

Ein Missverhältnis zwischen beiden Größen könnte zum Gegenstand einer Besprechung zwischen dem Prokuristen und den Abteilungsleitern des Modellunternehmens werden.

Denkbare Maßnahmen sind:

- 1. Auf der Erlösseite
	- Steigerung der mengenmäßigen Nachfrage bei unveränderten Verkaufspreisen (= Multiplikation der Marktsituation N mit einem Faktor 2, 3, 4, 5 o. ä. - vgl. DV-Einsatz)
	- Änderung (z. B. Anheben) der Verkaufspreise bei veränderte oder unveränderter Nachfrage
	- zusätzliche sortimentspolitische Maßnahmen
- 2. Auf der Kostenseite
	- Abbau übermäßigen Personalbestandes
	- Senkung des allgemeinen Entgeltniveaus bei verändertem oder unverändertem mengenmäßigen Personalbestand
	- andere kostensparende Maßnahmen (z. B. Verminderung der Bezugskosten, andere Aufwendungen)
- 3. Finanzierungsmaßnahmen
	- Eigenkapitalseite (Kapitalerhöhung z. B. durch Aufnahme neuer Gesellschafter)
	- Fremdkapitalseite (z. B. Aufnahme von Krediten, Umfinanzierungen, Unternehmensbesteuerung)

# **Lernzielkontrolle**

Vielschichtig und problemhaft sind die Fragen der Lernzielkontrolle. Der Lernerfolg sollte in möglichst objektiver Form überprüft und auch für die Schüler eindeutig erkennbar sein. Nur wenn diese Forderung erfüllt ist, kann die Lernzielkontrolle zur Leistungsbeurteilung herangezogen werden.

Gleich einem Regelkreis können die Ergebnisse der Lernzielkontrolle auf Lernziele, Lerninhalte und Lernverfahren zurückwirken.

Je nach Art der Lernziele müssen unterschiedliche Kontrollverfahren zur Anwendung kommen. Dabei sind kognitive sowie primär affektive Ziele im Wesentlichen durch konventionelle Methoden überprüfbar. Das Einschätzen praktischer Mitarbeit innerhalb der Gruppe und die Feststellung, mit welcher Bereitschaft, wie großem Interesse oder welcher Freude ein Schüler am Ablauf des Unterrichts teilnimmt, verlangen ein besonderes Vorgehen.

Aus bisheriger Erfahrung heraus empfiehlt sich eine aus fünf Elementen bestehende Lernzielkontrollkonzeption.

1. Klassenarbeiten, Tests

Um die Schüler auf die funktionsspezialisierten Tätigkeiten vorzubereiten, sind allgemeine Kenntnisse der Aufbau- und Ablauforganisation zu erwerben. Sie können, wie auch die Inhalte einer theoretischen Vertiefung, von den Schülern gefordert werden. Abteilungsspezifische Prüfungsarbeiten sind aus mangelnder Vergleichbarkeit abzulehnen.

Anlage 11: Beispiele einer Klassenarbeit und eines Tests

### 2. Hausaufgaben

Zusammenhänge, die für alle Schüler von Bedeutung sind und deren unterrichtliche Bearbeitung zu viel Zeit kosten würde, können auch als Hausaufgabe erledigt werden. Beispiele könnten sein: Arbeiten im Arbeitsheft (z. B. Eintragungen), unterrichtliche Vertiefungen (betriebswirtschaftliche, organisatorische oder edv-bezogene Problemstellungen) oder Aufgaben, die benachbarte Fächer mit ansprechen.

### 3. Gruppenarbeiten

Durch den Einfluss der besonderen Ablaufsteuerung innerhalb der freien Simulationsphase (vgl. oben) werden die Beschäftigten der einzelnen Arbeitsbereiche (Abteilungen ) mit zusätzlichen Problemaufgaben konfrontiert. Art und Inhalt der Lernzielkontrollen sind also von Abteilung zu Abteilung unterschiedlich, die sich hieraus ableitenden Bewertungen nicht direkt vergleichbar.

Da dieser Umstand ebenso Bestandteil der betrieblichen Wirklichkeit ist, sollte dieser Aspekt dennoch in die Leistungsbeurteilung eingehen. Jede Gruppe (meistens also zwei bis drei Schüler) erhält somit eine gemeinsame Note.

4. Praktische Tätigkeit

# Arbeit im Lernbüro - Unterrichtsorganisation und Unterrichtsmaterial

Die praktische also arbeitsteilige Tätigkeit der Mitarbeiter im Lernbüro (freie Simulationsphase) vermag Qualifikationen aller Lernzielkategorien zu vermitteln. Sie zu messen und für eine Leistungsbeurteilung verwendbar zu machen, ist eine wichtige, aber auch schwierige Aufgabe. Der Lehrer ist weitgehend auf seine Beobachtungen angewiesen. Individuelle Faktoren (Beispiel: Stimmungen, Gewohnheiten) und Korrelationseffekt (Überstrahlung der Leistung eines Schülers aus anderen Fächern) dürfen die Beurteilung nicht beeinflussen.

### Man geht in folgender Weise vor:

Am Ende jeder Unterrichtseinheit hält der Unterrichtsleiter seine Beobachtungen in einem Beurteilungsbogen fest. Er markiert die aktuelle Leistung anhand festgelegter Beurteilungskriterien wie Verhaltensweisen und Arbeitsergebnisse (Einstufungsverfahren), die dem Schüler zu Beginn des Bildungsganges bekanntgegeben wurden (dies entspricht den Bewertungsverfahren vieler Unternehmen der Praxis).

Anlage 12: Bewertungsverfahren für die Ausprägungsmerkmale "kognitiver" und "affektiver Bereich"

### 5. Arbeitsunterlagen

Neben den Informationen aus Klassenarbeiten und Tests, Hausaufgaben, Gruppenarbeiten und praktischer Tätigkeit kann der Unterrichtsleiter weitere Erkenntnisse aus den jeweiligen Arbeitsunterlagen (Arbeitsplatzunterlagen des Sachbearbeiters) gewinnen. Insbesondere innerhalb der gebundenen Phase der Lernbüroarbeit (gebundene Simulation) entstehen vielfältige, von jedem in gleichem Umfang erstellte Unterlagen, die auf Vollständigkeit und Richtigkeit überprüft werden können (z. B. Übungen des Arbeitsheftes usw.)

## **Anlage 1: Organisation in den Abteilungen**

## **1-1: Registratur**

Für die vielfältigen organisatorischen Abläufe und Zusammenhänge fallen schriftliche Unterlagen an, die über einen bestimmten Zeitraum geordnet aufbewahrt werden müssen. Zweckmäßigerweise sind dafür Hängeregistraturen (Hängetaschen, Hängeordner) und Karteiboxen vorgesehen, die sich ihrem Inhalt nach von Abteilung zu Abteilung unterscheiden:

- 1. Abteilung Allgemeine Verwaltung
	- Postein- und Ausgangsbuch
	- Portokasse, Freimarken
	- Personalwesen
	- Konferenzen
	- Statistik
	- Formulare
	- Unerlediates
	- Personalkartei
	- Registratur (Ablageordner, sonstiger Schriftverkehr))

## 2. Abteilung Einkauf

- Anfragen/Angebote
- Bestellungen/Bestellungsannahmen
- Eingangsrechnungen (ER)
- Beanstandungen
- Lagerkontrolle (MBd-/MVA-Kopien)
- Preislisten und Artikelinformationen
- Statistik
- Formulare
- Unerledigtes
- Liefererkartei
- Registratur (Ablageordner, sonstiger Schriftverkehr)
- 3. Abteilung Lager/Versand
	- Bedarfsmeldungen
	- Kasse/Bezugskosten/Versandbelege
	- Frachtkassenbuch/Tarifübersichten
	- Statistik
	- Formulare
	- Unerledigtes
	- Lagerkartei
	- Liefererkartei
	- Registratur (Ablageordner, Sonstiges)
- 4. Marketing
	- Preislisten und Artikelinformationen
	- Marktbeobachtung/Marktanalyse
	- Marketing Planung/Konzeption/Instrumente
	- Statistik
	- **Formulare**
	- Unerlediates
	- Kundenkartei
	- Registratur (Ablageordner, Sonstiges)
- 5. Verkauf
	- Anfragen/Angebote
- Aufträge/Auftragsbestätigungen
- Versandaufträge
- Beanstandungen
- Preislisten/Auskünfte
- Formulare
- Unerledigtes
- Kundenkartei
- Lagerkartei
- Registratur (Ablageordner, Sonstiges)

#### 6. Rechnungswesen

- Buchführung/Inventar/Bilanz
- Hauptkasse
- Kontoauszüge
- Bankbelege
- gebuchte Belege
- Eingangsrechnungen
- Ausgangsrechnungen (Kopien)
- Rechnungskontrolle (OP-Verwaltung)
- Mahnungen, Mahnkartei
- Statistik
- Formulare
- Unerledigtes
- Registratur (Ablageordner, Sonstiges)
- 7. Lieferer

Innerhalb dieses Arbeitsbereiches im Lernbüro werden sämtliche Lieferer verwaltet (= Außenstelle Lieferer). Um den verwaltungsmäßigen Aufwand nicht zu groß werden zu lassen<sup>1</sup>, kann man bestimmte Funktionen für die Bearbeiter (= Schüler) zusammenfassen. Dies ist schon deshalb möglich, weil jeder Lieferer einer ausgewählten Produktgruppe zugeordnet wurde (vgl. S. 12 und Anlage 7 ).

- Listen (aller Lieferer)
- Statistiken (aller Lieferer)
- Formulare
- Unerledigtes
- Lagerkartei
- Kundenkartei
- Produktion (Marktsituation P)
- 8. Kunden

Für die Verwaltung der Kunden gilt das Gleiche wie für den Arbeitsbereich Lieferer. Allerdings wird hier jedem Kunden zunächst ein bestimmter Artikel zugeordnet, für dessen Beschaffung und Verkauf er allein zuständig ist (vgl. S. 12 und Anlage 8).

- Listen (aller Kunden)
- Statistiken (aller Kunden)
- Formulare
- Unerledigtes
- Lagerkartei
- Liefererkartei
- Nachfrage (Marktsituation N)
- 9. Dienste

<sup>&</sup>lt;sup>1</sup> Erfolgt die Verwaltung mit Hilfe der elektronischen Datenverarbeitung, muss die Zahl der Lieferer nicht auf diese Zahl beschränkt bleiben.

In diesem Bereich der Lernbüroarbeit stehen zahlreiche Leistungen zur Verfügung, die für den reibungslosen Ablauf der Geschäftsbeziehungen zwischen dem Modellunternehmen Sapello GmbH und deren Lieferern und Kunden notwendig sind. Neben einem einheitlichen allgemeingültigen Organisationsbereich richtet sich die organisatorische Untergliederung nach den beabsichtigten bzw. anfallenden Aufgaben (Leistungen).

Allgemeiner Bereich:

- Formulare
- Unerledigtes
- Registratur (Ablageordner, Sonstiges)

Aufgabenbezogener Bereich: z. B.

- Brief-/Paketpost
- Kommunikationsdienste (z. B. Telefon, Fax, Internet)
- Auskunftsdienste
- Kommunale Einrichtungen (z. B. Stadtkasse)
- Finanzbehörde
- Presse
- Versicherungen

Anlagen: Gebührentabelle Post, Fracht

### 10.Kreditinstitute

Der Bedeutung dieses Dienstleistungssektors angemessen stellt dies ein selbständiger organisatorischer Bereich innerhalb des Lernbüros dar. Es lassen sich dabei zwei grundsätzliche Bereiche unterscheiden:

Postbank:

- Zahlungsverkehr
- Kontoauszüge
- Schriftverkehr
- Verzeichnis der Kontoinhaber
- Formulare
- Unerledigtes
- Registratur (Ablageordner)

#### Kreditinstitute:

- Zahlungsverkehr
- Kontoauszüge
- Schriftverkehr
- Verzeichnis der Kontoinhaber
- Formulare
- Unerledigtes
- Registratur (Ablageordner)

# **1-2: Listen**

## **Kunden**

![](_page_20_Picture_166.jpeg)

![](_page_20_Picture_167.jpeg)

![](_page_20_Picture_168.jpeg)

![](_page_20_Picture_169.jpeg)

![](_page_20_Picture_170.jpeg)

![](_page_20_Picture_171.jpeg)

## **Post/Bahn/andere Dienste**

![](_page_21_Picture_147.jpeg)

# **Sapello - Abteilung Allgemeine Verwaltung**

![](_page_21_Picture_148.jpeg)

![](_page_21_Picture_149.jpeg)

## **Sapello - Abteilung Einkauf**

![](_page_21_Picture_150.jpeg)

![](_page_21_Picture_151.jpeg)

![](_page_21_Picture_152.jpeg)

![](_page_22_Picture_215.jpeg)

![](_page_22_Picture_216.jpeg)

# **Sapello - Abteilung Lager/Versand**

![](_page_22_Picture_217.jpeg)

![](_page_22_Picture_218.jpeg)

![](_page_22_Picture_219.jpeg)

![](_page_22_Picture_220.jpeg)

![](_page_22_Picture_221.jpeg)

![](_page_23_Picture_212.jpeg)

# **Sapello - Abteilung Marketing**

![](_page_23_Picture_213.jpeg)

# **Sapello - Abteilung Verkauf**

![](_page_23_Picture_214.jpeg)

![](_page_23_Picture_215.jpeg)

![](_page_23_Picture_216.jpeg)

![](_page_23_Picture_217.jpeg)

![](_page_24_Picture_210.jpeg)

# **Sapello - Abteilung Rechnungswesen**

![](_page_24_Picture_211.jpeg)

![](_page_24_Picture_212.jpeg)

![](_page_24_Picture_213.jpeg)

## **Lieferer**

![](_page_24_Picture_214.jpeg)

![](_page_24_Picture_215.jpeg)

# Arbeit im Lernbüro - Unterrichtsorganisation und Unterrichtsmaterial / Anlagen

![](_page_25_Picture_160.jpeg)

![](_page_25_Picture_161.jpeg)

![](_page_25_Picture_162.jpeg)

![](_page_25_Picture_163.jpeg)

![](_page_25_Picture_164.jpeg)

![](_page_25_Picture_165.jpeg)

**Anlage 2:** Anfrage des Kunden

# **Röckel & Sohn - Supermarkt - Bahnhofstraße 31 - 66111 Saarbrücken**

Röckel & Sohn - Bahnhofstr. 31 - 66111 Saarbrücken

Sapello GmbH **Großhandlung** Adlerstraße 31

66955 Pirmasens

Ihr Zeichen, Ihre Nachricht vom Unser Zeichen, unsere Nachricht vom Bearbeiter/Durchwahl Saarbrücken RS/809840 ...

Anfrage

Sehr geehrte Damen und Herren,

anlässlich eines Messebesuchs auf der HaGeHa in Pirmasens haben wir erfahren, dass Sie auch die Produkte Schattenmorellen und Kidney-Bohnen führen.

Entsprechend dem Messeprospekt erbitten wir eine Angebot für folgende Artikel:

2 x 12GL Art.-Nr. 001113 Schattenmorellen - sowie -3 x 12DS Art.-Nr. 004536 Kidney-Bohnen.

Falls uns Ihr Angebot zusagt, sind wir an einer sofortigen Lieferung interessiert. Bitte teilen Sie uns auch nochmals Ihre neusten Allgemeinen Geschäftsbedingungen mit.

Mit freundlichem Gruß

*Ernst Röckel*

**Anlage 3:** Bestellung der SAPELLO GmbH

# **SAPELLO GmbH Großhandlung Pirmasens Adlerstraße 31**

![](_page_27_Picture_3.jpeg)

Sapello GmbH Adlerstraße 31 66955 Pirmasens

Ernst Zander Brotbäckerei Kammstraße 5

66954 Pirmasens

Ihr Zeichen, Ihre Nachricht vom Unser Zeichen, unsere Nachricht vom Bearbeiter/Durchwahl Pirmasens Ks/529813 Herr Stoll / 240155 ...

Bestellung

Sehr geehrte Damen und Herren,

auf Grund einer steten guten Nachfrage nach Vollkornbroten möchten wir hiermit folgenden Artikel bestellen:

125 Einheiten Bauernbrot, Art.-Nr. 000800, 6PG zum Preis von 6,26 EUR/Einheit

Die Ware benötigen wir innerhalb acht Tagen. Wir gehen von den bisher gültigen Lieferund Zahlungsbedingungen aus:

Lieferung frei Haus, Verpackungskostenanteil 5% des Nettowarenwertes und Zahlungsziel von 30 Tagen, wobei wir bei einer Zahlung innerhalb 10 Tagen 1,5 % Skonto abziehen dürfen.

Mit freundlichem Gruß

*i. A. Stoll ppa. Klein*

![](_page_28_Picture_151.jpeg)

**Anlage 4**: Versandauftrag (Durchschrift in Verkauf; Original in Abteilung Lager/Versand)

# **Anlage 5: Bedarfsmeldung der Abteilung Lager/Versand**

![](_page_29_Picture_170.jpeg)

# **Anlage 6: Bedarfsmeldung der Abteilung Lager/Versand**

![](_page_30_Picture_165.jpeg)

# **Anlage 7: Bedarfsmeldung der Abteilung Lager/Versand**

![](_page_31_Picture_169.jpeg)

## **Anlage 8: Marktsituation P (Produktion der Lieferer)**

Für 10 Artikel ist die folgende Marktsituation vorgegeben:

![](_page_32_Picture_545.jpeg)

## Um die Organisation zunächst überschaubar zu halten, sind für die vorgenannten Produktionen folgende Erzeuger in der angeführten Reihenfolge zuständig:

![](_page_32_Picture_546.jpeg)

Hinweise:

- Marktsituation P bestimmt die monatliche Produktion. Sie ist zunächst als Lagerzugang einzutragen.
- Produktionsumstellungen, z. B. aufgrund einer sich ändernden Nachfragesituation, können nur innerhalb einer Frist von 15 Tagen erfolgen.
- Marksituation P kann sich auch durch produktionstechnische Gegebenheiten ändern.
- Die Höhe des Lagerbestandes sollte dabei das zweifache des Jahresdurchschnittsbestandes eines Artikels nicht überschreiten (Lagerhöchstbestand).
- Die zur Zeit geltenden Lieferzeiten müssen der Sapello GmbH mitgeteilt werden.

# **Anlage 9: Marktsituation N (Konsumentennachfrage)**

![](_page_33_Picture_605.jpeg)

Für 10 Artikel ist die folgende Marktsituation vorgegeben:

Um die Organisation zunächst überschaubar zu halten, sind für die vorgenannten Kunden folgende Einzelhandelsunternehmen zuständig:

![](_page_33_Picture_606.jpeg)

Bis zu einer entsprechenden Mitteilung kann von folgenden Lieferzeiten der Sapello GmbH ausgegangen werden:

![](_page_33_Picture_607.jpeg)

Hinweise:

- Die durch den Verkauf erzielten Erlöse werden durch den betreffenden Kunden bei seinem Geldinstitut eingezahlt. Die verkaufte Menge wird jeden Monat in die Lagerkartei als Ausgang eingetragen. Der aktuelle Meldebestand wird monatsweise ermittelt (vgl. auch Lagerkartei).
- Ist für einen Konsumenten in einem Monat zu wenig oder keine Ware vorhanden, darf diese Nachfrage nicht zu einem späteren Zeitpunkt (= Monat) befriedigt (nachgeholt) werden. Sie gilt als nicht realisiert. Die Konsumenten ("Kunden der Kunden" kaufen woanders). Dies entspricht dem tatsächlichen Konsumentenverhalten.
- Ein gewisses Maß für den Geschäftserfolg eines Handelsbetriebes ist der durch den Verkauf erwirtschaftete Warenrohgewinn (Erlösschmälerungen unberücksichtigt):

Anfangsbestand + Zugänge - Endbestand lt. Inventur = Verkauf zu Einstandspreisen Verkauf zu Verkaufspreisen - Verkauf zu Einstandspreisen = Warenrohgewinn

• Aus dem Durchschnitt der jeweiligen monatlichen Absatzmengen, den Lieferzeiten des Lieferers (Sapello GmbH) und dem Lagermindestbestand ist der jeweilige monatliche Meldebestand zu errechnen. Erreicht oder unterschreitet der aktuelle Vorrat diesen Meldebestand, muss der betreffende Artikel nachbestellt werden. Der Mindestbestand soll einfachheitshalber 10 Prozent des durchschnittlichen Lagerbestandes eines Artikels betragen. Der Umfang der Bestellung sollte dabei das zweifache des Jahresdurchschnittsbestandes eines Artikels nicht überschreiten (Lagerhöchstbestand).

## **Anlage 10 - Abteilung MARKETING**

### **Marktanalyse mit Hilfe einer Imagemessung**

## **Situation:**

Von einem bereits seit längerer Zeit eingeführten Artikel soll festgestellt werden, welches Ansehen dieses Produkt bei unseren Kunden genießt. Dabei interessiert besonders, wie sich Verbesserungen in der Verpackung auf sortimentspolitische Zielsetzungen auswirken:

### Betriebliche Untersuchungsziele:

- a) Entwicklung des Umsatzes dieses Artikels
- b) Auswirkungen auf Umsätze anderer Artikel des Sortimentes
- c) Deckungsbeitrag

### Ökologische Untersuchungsziele:

- a) Entwicklung der Umweltverträglichkeit
- b) Auswirkungen auf Ökobilanz
- c) Auswirkung auf das Ansehen des Unternehmens

Innerhalb des Lebensmittelsortimentes wird zur Zeit Milch in folgenden Behältnissen verkauft:

- a) Glasflasche, farblos, Inhalt 1 Liter, Pfandflasche
- b) Glasflasche, braun, Inhalt 1 Liter, Einwegflasche
- c) Tetrapak, Inhalt 1 Liter, Einwegverpackung

Sämtliche Glasverpackungen tragen das Zeichen der Umweltverträglichkeit ('Blauer Engel'), die Tetrapak-Verpackung das Zeichen der Wiederverwertbarkeit nach dem dualen System ('Kreislaufpfeile').

## Aufgabe:

Die Betriebsleitung wünscht, das Angebot an Milch auf zwei Sorten zu begrenzen, d. h. das Ergebnis der Befragung soll eine Entscheidungshilfe sein. Weitere Entscheidungsmerkmale wie z. B. Deckungsbeitrag, Ökobilanz sollen in zusätzlichen Aufgabenstellungen ermittelt werden.

Untersuchen Sie durch eine Befragung von 10 Kunden, welches Profil die drei Artikelvarianten bei den Kunden aufweisen. Finden Sie dazu etwa sechs Untersuchungsmerkmale, welche sich für eine Befragung eignen.

### Hinweise:

1. Stellen Sie die Einschätzung der Kunden mittels einer Imagemessung dar. Dabei ist die Darstellung im Polaritätsprofil die geeignete Methode, die einzelnen geeigneten Merkmalsbereiche zu erfassen. Verbunden durch eine vorgegebene Rangskala, werden gegensätzliche Eigenschaften (Polaritäten) der betreffenden Artikel gegenübergestellt. Die befragten Kunden haben nun die Aufgabe, innerhalb jeder Polarität den zutreffenden Eigenschaftsgrad nach deren Einschätzung zu markieren. Durch die Verbindung der einzelnen Markierungspunkte entsteht das Profil in unterschiedlicher Ausprägung.

- 2. Die einzelnen Eigenschaften sind an der Produktart auszurichten
- 3. Die Einschätzungsskala eines Untersuchungsmerkmales bewegt sich im Bereich 1 bis 7
- 4. Je geringer das Profil von Rang 4 abweicht, desto unprofilierter ist der betreffende Meinungsgegenstand

## Zusatzfragen:

- 1. Was versteht man allgemein unter Werbung?
- 2. Grenzen Sie die Begriffe 'Marktforschung' und 'Marktprognose' als Bestandteil des Marketing gegeneinander ab!
- 3. Beschreiben Sie kurz anhand geeigneter Literatur die einzelnen marketingpolitischen Instrumente, welche noch neben der Produktpolitik bedeutsam sind!
- 4. Geben Sie weitere Beispiele, wie in Ihrem Unternehmen zusätzlich umweltorientierte Zielsetzungen berücksichtigt werden können!

 Lösungshinweise zu Anlage 10 - Marktanalyse (Messung des Produktimige):

Polaritäten: Aus der Sicht der Kunden

![](_page_37_Picture_419.jpeg)

Mögliche Befragungsergebnisse (Aggregation):

Glasflasche, farblos, Inhalt 1 Liter, Pfandflasche

![](_page_37_Figure_6.jpeg)

### Glasflasche, braun, Inhalt 1 Liter, Einwegflasche

![](_page_37_Figure_8.jpeg)

## **Anlage 11**

## **Klassenarbeit im Fach Angewandte Betriebswirtschaft**

Name: Klasse: Tag: Note:

## **Themenbereich: Geschäftsbeziehung SAPELLO GmbH - Lieferer**

## **Aufgabe 1**

Als Mitarbeiter des Großhandelsbetriebes SAPELLO GmbH, 66955 Pirmasens, Adlerstraße 31, sind Sie mit dem Einkauf von Waren beauftragt. Auf eine Bestellung vom 16. Februar 1998 (Bestell-Nr. 229875) erfolgt am 22. Februar 98 die fristgerechte Lieferung. Als Lieferund Versandbedingung war mit dem Lieferer, der Saftfabrik Ritter AG, Fruchtallee 120-126, 70195 Stuttgart, kostenfreie Lieferung vereinbart. Die bei der Lieferung liegende Eingangsrechnung Nr. 749822 enhält u. a. folgende Angaben:

![](_page_38_Picture_210.jpeg)

Führen Sie die erforderliche Eintragung bei der SAPELLO GmbH durch: 3 Punkte

![](_page_38_Picture_211.jpeg)

## **Aufgabe 2:**

Führen Sie als Sachbearbeiter der SAPELLO GmbH mit Datum vom 28. Februar 1998 die Überweisung aufgrund der in Aufgabe 1 angeführten Rechnungsdaten durch!

Weitere Angaben:

![](_page_38_Picture_212.jpeg)

• Kontonummer Sapello GmbH: bei der Kreissparkasse Pirmasens Nr. 10005454 (BLZ 54250010)

# a) Überweisungsauftrag: 7 Punkte

![](_page_39_Picture_231.jpeg)

### b) Eintragung in die Kontoübersicht der SAPELLO GmbH: 5 Punkte (Auszugdatum: siehe unten)

![](_page_39_Picture_232.jpeg)

## Aufgabe 3: Zahlungsdurchführung bei der Kreissparkasse Pirmasens 5 Punkte

Kontoauszug SAPELLO GmbH, Großhandlung, Adlerstraße 31, 66955 Pirmasens

![](_page_39_Picture_233.jpeg)

(noch Anlage 11)

Aufgabe 4: Offene-Posten-Verwaltung **4 Punkter 4 Punkte** 4 Punkte

Ergänzen Sie nach vorhergehendem Geschäftsablauf die nachstehende Offene-Posten-Karte:

![](_page_40_Picture_199.jpeg)

Aufgabe 5: Diskontabrechnung des Lieferers RITTER AG 6 Punkte

Führen Sie nachfolgende Diskontabrechnung durch:

![](_page_40_Picture_200.jpeg)

Gesamtpunktzahl: 30 Punkte

![](_page_41_Picture_193.jpeg)

## **Anlage 12 - Bewertung der praktischen Tätigkeit nach dem Einstufungsverfahren**

Ausprägung des Merkmals: kognitiver Bereich (K)

**Ausprägungsgrad 1** - Es werden in überragendem Maß Arbeiten verschiedener Stellen mit schnell wechselnden, nicht immer vorhersehbaren Situationen geleistet. Die Auffassungsgabe ist außergewöhnlich groß. Auffällige Beweglichkeit und sehr gute Gedächtnisleistung sind feststellbar. Die dargebotenen Inhalte werden klar und folgerichtig durchdacht. Selbständigkeit, Kritikfähigkeit (Kreativität) sowie Organisationsverständnis liegen weit über dem Durchschnitt. Fehler treten äußerst selten auf und werden völlig selbständig korrigiert.

**Ausprägungsgrad 2** - Es wird in beachtlichem Maß Mehrstellenarbeit mit voneinander verschiedenen Teilabläufen erledigt. An der Auffassungsgabe ist selten etwas zu bemängeln. Beweglichkeit und Gedächtnisleistung liegen über dem Durchschnitt. Nahezu alle inhaltlichen Probleme werden verstanden. Für die übertragenen Arbeiten wird kaum Hilfe benötigt. Organisatorische Zusammenhänge stellen kein Problem dar. Geäußerte Kritik ist konstruktiv, Fehler unterlaufen kaum.

**Ausprägungsgrad 3** - Es wird Mehrstellenarbeit mit voneinander verschiedenen Teilabläufen erledigt. Wesentliche inhaltliche Zusammenhänge werden begriffen. Beweglichkeit und Gedächtnisleistung entsprechen den notwendigen Anforderungen einer freien praktischen Tätigkeit. Organisatorische Grundsätze werden verstanden. Kritische Bemerkungen sind im wesentlichen nützlich. Fehler treten nicht allzu oft auf und stören den Ablauf nicht.

**Ausprägungsgrad 4** - Es wird Mehrstellenarbeit mit ähnlichen Teilabläufen erledigt. Die Mehrzahl der inhaltlichen Zusammenhänge wird verstanden. Die Beweglichkeit ist jedoch gering und die Merkfähigkeit lückenhaft. Fremde Hilfe ist notwendig. Die organisatorischen Grundsätze sind nicht alle gegenwärtig. Die Fähigkeit zur Kritik ist wenig ausgeprägt. Fehler treten mehrfach auf und führen zu erkennbaren Störungen.

**Ausprägungsgrad 5** - Es wird Einstellenarbeit mit einander gleichen oder ähnlichen Teilabläufen erledigt. An der Auffassungsgabe ist häufig etwas zu bemängeln. Beweglichkeit ist kaum erkennbar, die Merkfähigkeit ist gering. Trotz fremder Hilfe unterlaufen häufig Fehler. Die organisatorischen Zusammenhänge sind im Großen und Ganzen unbekannt. Bisweilen geäußerte Kritik ist wenig brauchbar. Der größere Teil der erledigten Arbeiten ist fehlerhaft.

**Ausprägungsgrad 6** - Es werden Arbeiten eines eng begrenzten Beobachtungsfeldes erledigt. Die Auffassungsgabe entspricht in keiner Weise den Anforderungen. Beweglichkeit und Merkfähigkeit liegen weit unter dem üblichen Maß. Ohne ständige Hilfe kommt keine brauchbare Arbeit zustande. Organisatorische Zusammenhänge sind unbekannt. Wenn Kritik geäußert wird, ist sie nicht brauchbar. Die geleistete Arbeit ist selten ohne Fehler. Die hiervon ausgehenden Störwirkungen sind nicht zumutbar.

#### Ausprägung des Merkmals: affektiver Bereich (A)

**Ausprägungsgrad 1** -Die gestellten Aufgaben werden immer sehr zuverlässig mit Sinn für äußerste Sorgfalt und Genauigkeit erfüllt, ohne dass die Vorsicht übertrieben wird. Es ist ständiges lebhaftes Interesse über den bestehenden Aufgabenbereich hinaus feststellbar. Die anfallenden Tätigkeiten werden mit Begeisterung und Fleiß erledigt. Die Anforderungen vermögen nicht die Grenzen der Belastbarkeit und Ausdauer aufzuzeigen.

**Ausprägungsgrad 2** - Die anfallenden Arbeiten werden zuverlässig und sorgfältig ausgeführt. Das Interesse ist auffällig. Die Aufgaben werden mit Fleiß und Freude erledigt. Grenzen der Belastbarkeit und Ausdauer sind selten zu erkennen.

**Ausprägungsgrad 3** - Die dargebotenen Unterrichtsinhalte werden aufmerksam aufgenommen, die anfallenden Arbeiten zur Zufriedenheit bewältigt. Belehrungen sind wenig notwendig. Belastbarkeit und Ausdauer entsprechen den gesetzten Anforderungen.

**Ausprägungsgrad 4** - Die Arbeit wird überwiegend sorgfältig wahrgenommen. Dem Fach gegenüber ist keine besondere Neigung erkennbar. Die anfallende Arbeit wird jedoch im Allgemeinen gern und ohne zu zögern erledigt. Notwendige Belehrungen werden positiv aufgenommen und führen zu erkennbaren Besserungen. Das Ausmaß an Belastbarkeit und Ausdauer ist, an den Anforderungen gemessen, meist ausreichend.

**Ausprägungsgrad 5** - Die Aufgabe wird zu größzügig wahrgenommen, ohne besonderen Sinn für Genauigkeit. Das Interesse ist zu gering. Wichtige Verhaltensnormen werden wenig beachtet. Die übertragenen Aufgaben werden ungern und ohne Fleiß bewältigt. Erst nach wiederholten Belehrungen zeigt sich Besserung. Die Grenzen der Belastbarkeit und Ausdauer sind schnell erreicht.

**Ausprägungsgrad 6** - Es zeigt sich völliges Desinteresse. Die gebotenen Inhalte finden keine Beachtung. Die Aufgabe wird gleichgültig und unzuverlässig sowie ohne eigenen Antrieb erledigt. Geringste Anforderungen lassen die Grenzen von Belastbarkeit und Ausdauer deutlich werden.

![](_page_43_Picture_184.jpeg)

Beispiel eines Unterrichtsprotokolles:

#### Anmerkung:

Da der Lehrer seine Beurteilung nur auf Beobachtbares stützen kann, wird er in erster Linie die Schüler erfassen, die aus negativem oder positiven Anlass auffallen. Aus diesem Grund sind die Schüler anzuhalten, ihre Arbeiten dem Lehrer vorzuzeigen und ggf. auch abzeichnen zu lassen ( z. B. Briefe - vgl. Arbeitsanweisungen). Darüber hinaus muss sich der Unterrichtsleiter selbst um intensiven Einblick bemühen.

In regelmäßigen Abständen sollten die Leistungsbewertungen betroffener Schüler mit der Klasse oder mit jedem einzelnen Schüler in kooperativer Form besprochen werden, um ein befriedigendes Maß an Gerechtigkeit in der Leistungsbeurteilung zu erreichen. Notwendig ist allerdings, dass parallel zu den Leistungsanmerkungen in Stichworten der Grund festgehalten wird, der gerade zu dieser Einstufung führte.

Dieses an sich subjektive Verfahren gewinnt einen hohen Grad an Objektivität, wenn am Ende des Schuljahres aus allen Einzelbeurteilungen eine Gesamtbeurteilung für die praktische Tätigkeit eines Schülers hergeleitet wird.